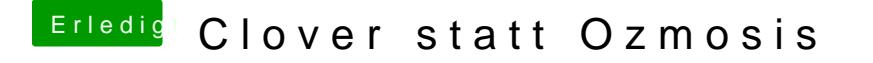

Beitrag von locojens vom 2. Januar 2019, 17:24

Die gehört doch eher in den Clover Kext-Ordner und nicht unter S/L/E Ordner von Ozmosis auf der EFI-Partition ?